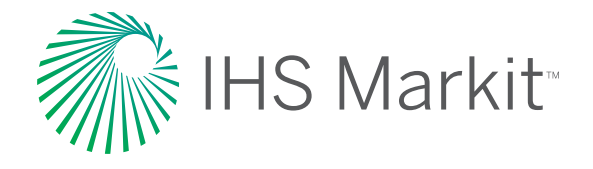

# Enerdeq® Browser

Advance critical E&P decisions with streamlined data access, analysis, and reporting.

Access energy information anywhere, and at any time through Enerdeq Browser to query, map and download industry data updated daily by our experts.

Optimize time spent querying and accessing your critical North American energy information subscriptions on:

- ‒ North American Well, Production, and Activity Data
- ‒ Rig Activity and Permits

Explore Enerdeq's streamlined interface and rich, interactive maps to view:

- Basins, 2D/3D seismic, logs, field and play outlines, onshore and federal offshore leases, land grids, pipeline and facilities
- ‒ Spatial export subscribed information to utilize in other applications

Enerdeq can be accessed easily via Internet Explorer 11 or higher, Mozilla Firefox, or Google Chrome. All you need is Adobe Reader and to disable pop-ups for ihsmarkit.com.

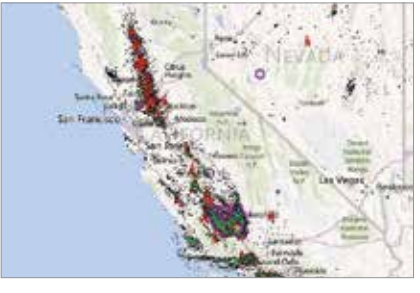

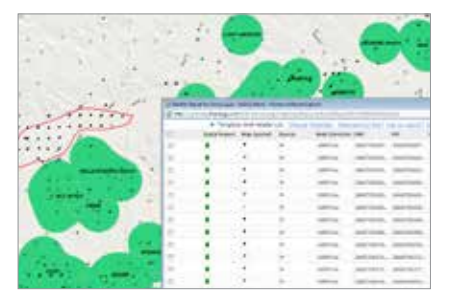

Use Enerdeq map views to study dozens of attributes, even if you're not a GIS specialist

Move seamlessly between map-based and text-based queries in one integrated workflow to refine your area of interest

# WORKFLOWS:

You get timely email notifications of new or changed data, and higher visibility of all information:

- ‒ Acreage evaluation
- ‒ Prospect generation
- ‒ Competitive position summaries
- ‒ Production analysis
- ‒ Field outlines
- ‒ Oilfield service opportunity identification
- And many more critical analytical workflows...

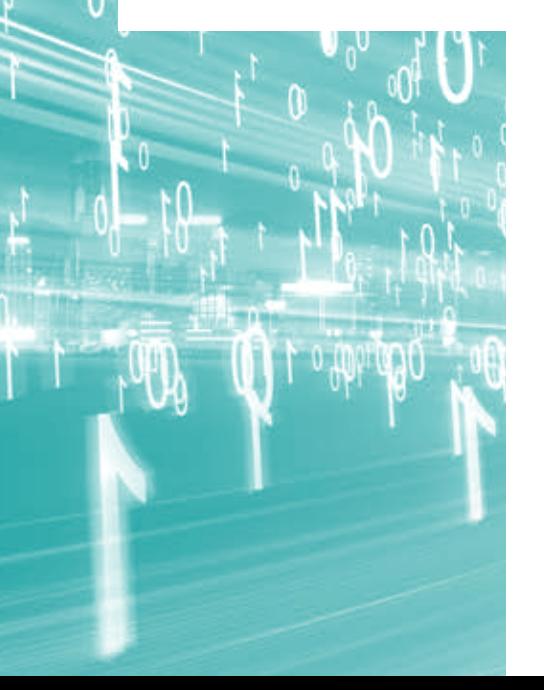

## Features you trust

## **Browse**

- Quickly analyze results by viewing, comparing and sorting browse list data
- The browse list data can be provided in an IHS Markit format or in a template you have designed to meet your needs

## **Query**

- Run a query against a defined geographic area, or query the entire database
- Ouery based on a number of new Enerdeg platform enhancements such as rig activity and permits

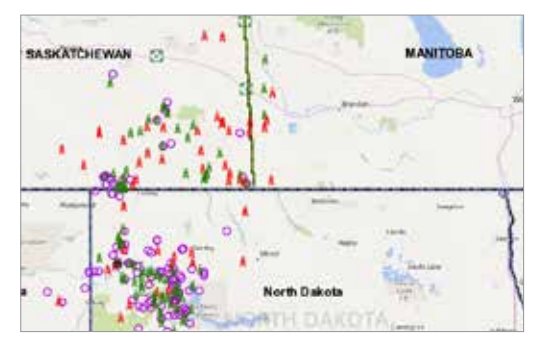

Use Activity Search to find this month's permits or where rigs are currently drilling

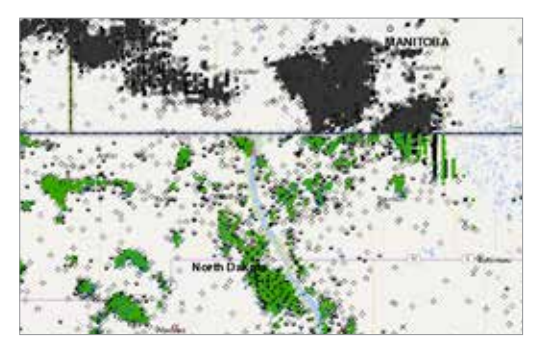

Run a saved query from Enerdeq in IHS Petra to update well and production data and further validate production potential in your area of interest

For more information www.ihsmarkit.com

### **Map**

- ‒ The map interface provides the ability to import user polygons
- ‒ Access tools to navigate, annotate, label, print and launch to IHS LogNet and U.S. editorial products

## **Outputs**

- ‒ With a single selection you can generate your reports, exports, graphs, production summaries, and spatial exports from your generated outputs
- ‒ Combined U.S. and Canada reports and exports are now available with a single query

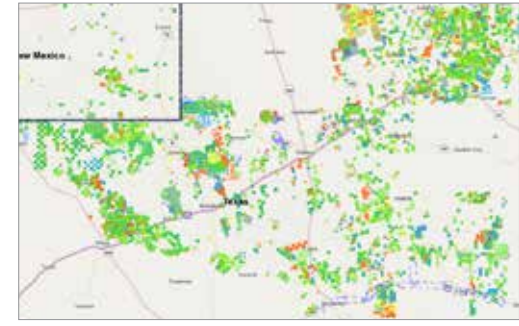

Use Enerdeq land and lease data to map Fee leases by lessee

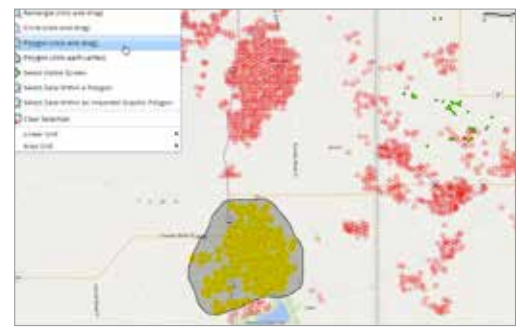

Define an area of interest, view well coverage and select items to run decline curve and economic analysis in IHS PowerTools

#### customer care

north and south america **T** +1 800 447 2273 +1 303 858 6187 (Outside US/Canada)

europe, middle east and africa

**T** +44 1344 328 300

#### asia pacific

**T** +604 291 3600

**E** CustomerCare@ihsmarkit.com

# About IHS Markit

IHS Markit (Nasdaq: INFO) is a world leader in critical information, analytics and solutions for the major industries and markets that drive economies worldwide. The company delivers next-generation information, analytics and solutions to customers in business, finance and government, improving their operational efficiency and providing deep insights that lead to well-informed, confident decisions. IHS Markit has more than 50,000 key business and government customers, including 85 percent of the Fortune Global 500 and the world's leading financial institutions. Headquartered in London, IHS Markit is committed to sustainable, profitable growth.